## **8.2 Systems of Linear Equations: Matrices**

▼ Definition of a Matrix

A matrix is a rectangular array of numbers:

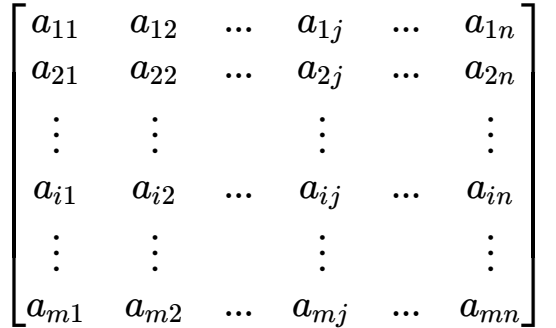

▼ Definition of Augmented Matrix

The matrix used to represent a system of linear equations is called an **augmented matrix**.

Example: Write a system of two equations as an augmented matrix

$$
\begin{cases} 3x - 4y = -6 \\ 2x - 3y = -5 \end{cases}
$$
  

$$
\begin{cases} 2x - y + z = 0 \\ x + z - 1 = 0 \\ x + 2y - 8 = 0 \end{cases}
$$

▼ Example: Write an augmented matrix as a system of equations

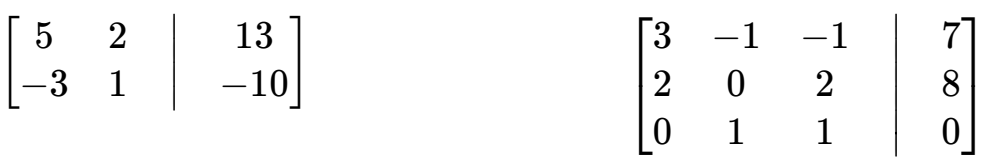

- ▼ Row Operations
	- 1. Interchange any two rows
	- 2. Replace a row by a nonzero multiple of that row
	- 3. Replace a row by the sum of that row and a constant nonzero multiple of some other row.
- ▼ Definition of Row Echelon Form

A matrix is in row echelon form when the following conditions are met:

- 1. The entry in row 1, column 1 is a 1. and only 0's appear below it.
- 2. The first nonzero entry in each row after the first row is a 1, only 0's appear below it and the 1 appears to the right of the first nonzero entry in any row above.
- 3. Any rows that contain all 0's to the left of the vertical bar appear at the bottom.

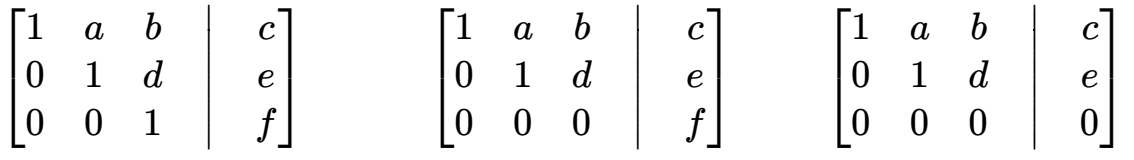

▼ Definition of Reduced Row Echelon Form

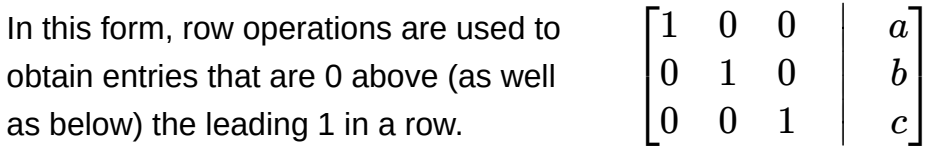

Example: Write the matrix in Row Echelon Form and Reduced Row Echelon Form

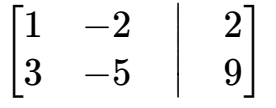

- ▼ Steps for Matrix Method of Solving a System of Linear Equations
	- Step 1: Write the augmented matrix that represents the system.
	- Step 2: Perform row operations that place the entry 1 in row 1, column 1.
	- Step 3: Perform row operations that leave entry 1 in row 1 column 1 unchanged, while causing 0's to appear below it in column 1.
	- Step 4: Perform row operations that place the entry 1 in row 2, column 2, but leave the entries in the columns to the left unchanged. If it is impossible to place a 1 in row 2, column 2, proceed to place a 1 in row 2, column 3. Once a 1 is in place, perform row operations to place 0's below it.
	- Step 5: Now repeat Step 4, placing a 1 in the next row, but one column to the right. Continue until the bottom row or the vertical bar is reached.
	- Step 6: The matrix that results is the row echelon form of the augmented matrix. Analyze the system of equations corresponding to it to solve the original system.
- ▼ Solve the System using Matrices

$$
\begin{cases} x - 2y = 2 \\ 3x - 5y = 9 \end{cases}
$$

 $\blacktriangledown$  Solve the System using Matrices

$$
\begin{cases} 2x+2y=6\\ x+y+z=1\\ 3x+4y-z=13 \end{cases}
$$

 $\blacktriangledown$  Solve the System using Matrices

$$
\begin{cases} 6x - y - z = 4 \\ -12x + 2y + 2z = -8 \\ 5x + y - z = 3 \end{cases}
$$

▼ Solve the System using Matrices

$$
\begin{cases} x+y+z=6 \\ 2x-y-z=3 \\ x+2y+2z=0 \end{cases}
$$